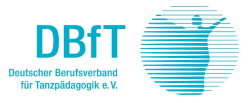

# **Datenfreigabe für Mitglieder\***

Ich bin aktuell Mitglied des DBfT e. V.

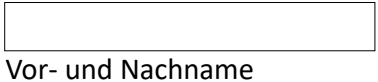

**Mitgliedsnummer** 

## **Ich gebe die folgenden Daten frei:**

*Alle Informationen, die Sie nachfolgend eintragen, geben Sie für Veröffentlichung oder Weitergabe frei! Bitte füllen Sie nur die Felder aus, die Sie im Internet veröffentlicht sehen möchten, lassen Sie alle weiteren Felder leer!* 

## **1. Angaben zur Person:**

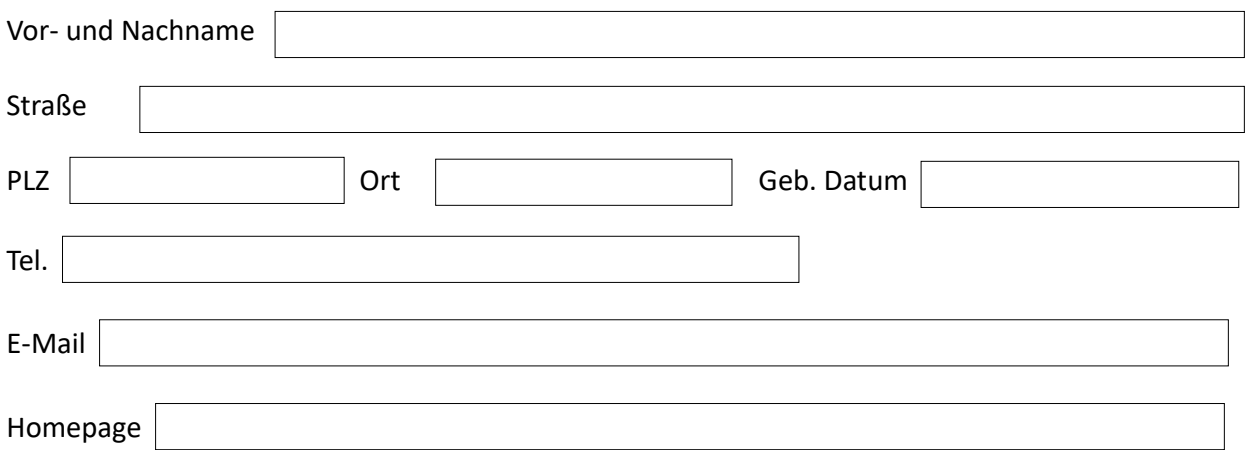

# **2) Angaben zur Ballettschule** (diese erscheinen auf der Homepage des DBfT)

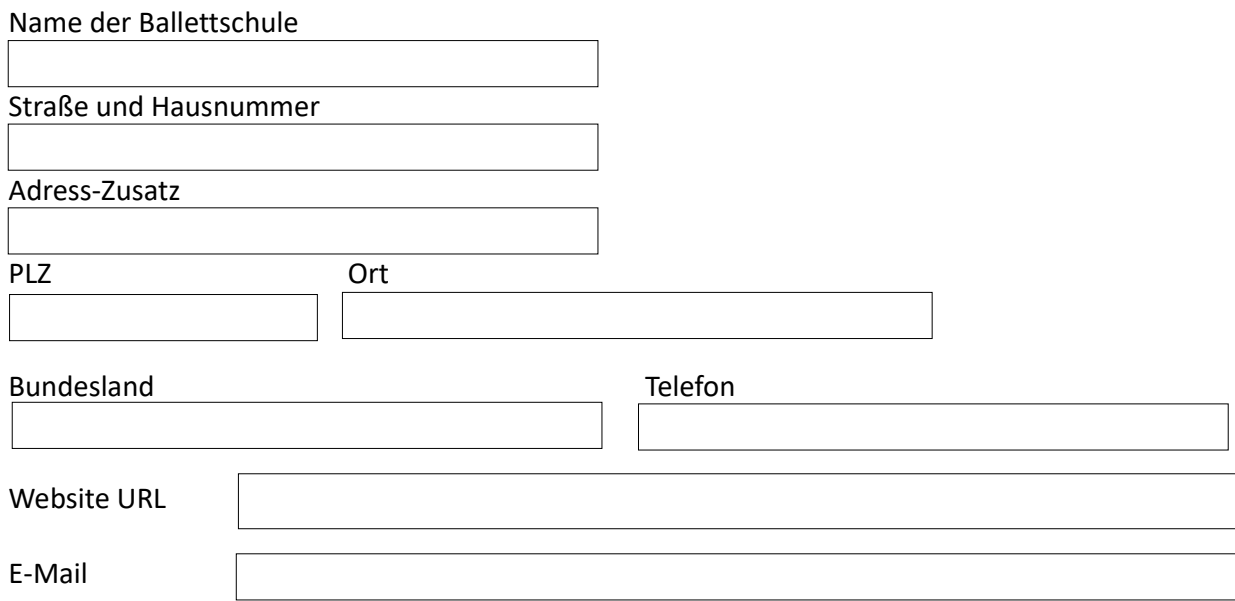

\* Die Datenbank des DBfT wird permanent aktualisiert. Unsere Mitglieder haben die Möglichkeit, je nach Mitgliedsstatus, ihre Daten auf der Homepage des DBfT veröffentlichen zu lassen. Hierbei wird differenziert in *Mitglieder* und denjenigen, die zusätzlich der Fortbildungsverpflichtung nachgekommen und im *Berufsregister* eingetragen sind. Folgende Daten können nach deren Freigabe veröffentlicht werden:

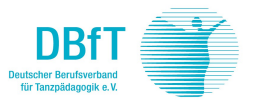

Angaben zur Person und ggfls. Schule des künstlerischen Tanzes sowie Kontaktdaten.

Die Veröffentlichung erleichtert Interessierten die Suche nach Unterrichtsangeboten von qualifizierten Lehrern sowie Arbeitgebern die Suche nach qualifizierten Tanzpädagogen. Mitglieder, die diesen Service nutzen möchten, müssen erklären, welche Daten zur Veröffentlichung freigegeben werden dürfen. Die Freigabe kann nur über das ausgefüllte Formular erteilt werden. Anderweitige Mitteilungen können nicht berücksichtigt werden.

Die Veröffentlichung der Daten erfolgt im Internet auf der Website [www.dbft.de](http://www.dbft.de/)

Die Adressen und sonstigen Kontaktdetails der Mitglieder, die keine Datenfreigabe erteilen, wird der DBfT nicht veröffentlichen. Ausnahme ist eine gesetzliche Verpflichtung.

## **Datenfreigabe und Widerruf**

Mitglieder des DBfT können ihre Daten nur freigeben, indem sie die Datenfreigabe ausfüllen und unterschrieben an die Geschäftsstelle des DBfT in Dortmund zurücksenden. Die Datenfreigabe kann jederzeit widerrufen werden. Mit Austritt aus dem DBfT werden auch die Daten des Mitglieds von der Seite des DBfT gelöscht. Mitglieder, die keine Veröffentlichung wünschen, müssen nichts tun.

## **Bedingungen**

Veröffentlichung auf der interaktiven Deutschlandkarte unter *Mitglieder*:

Nur der Name des Mitglieds.

Im *Berufsregister*:

Bei ausreichender Fortbildung (s. unter Fort- und Weiterbildungsordnung) Nennung des Mitglieds und der Ballettschule incl. Freigegebener Details. Das Mitglied muss die Datenfreigabe ausfüllen und an die Geschäftsstelle unterschrieben zurücksenden. Der Status »Mitglied« muss aktuell sein, d. h. es muss eine Mitgliedschaft im DBfT bestehen.

## **Mögliche Folgen und Gefahren / Vorsichtsmaßnahmen**

Die Veröffentlichung und Weitergabe eigener Daten kann mit nachteilig empfundenen Folgen (z. B. Zusendungen unerwünschter Werbung, unerwünschter Werbeanrufe) und Gefahren (Stalking) verbunden sein. Andererseits ist Werbung für eigene Angebote unerlässlich und nicht möglich, ohne eine Preisgabe eigener Daten. Wir empfehlen vor diesem Hintergrund folgende Vorsichtsmaßnahmen:

• Geben Sie nach Möglichkeit nur berufliche Adressdaten frei, beispielsweise die Ihrer Schule. Auf diese Weise schützen Sie Ihre Privatsphäre.

• Wenn Sie freiberuflich tätig sind und die Bekanntgabe Ihrer privaten Kontaktdetails für Sie wichtig ist, überlegen Sie, ob Sie Ihre volle Adresse freigeben wollen oder nur solche Teile davon, die keinen Rückschluss auf Ihre Wohnanschrift zulassen (z. B. Postleitzahl).

**Rücksendung an:** [geschaeftsstelle@dbft.de](mailto:geschaeftsstelle@dbft.de)

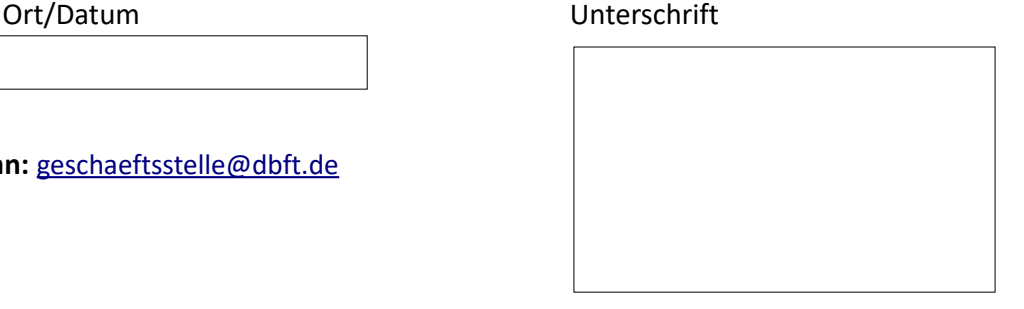